## วิธีการ สมัครสอบ ผ่าน e-Register

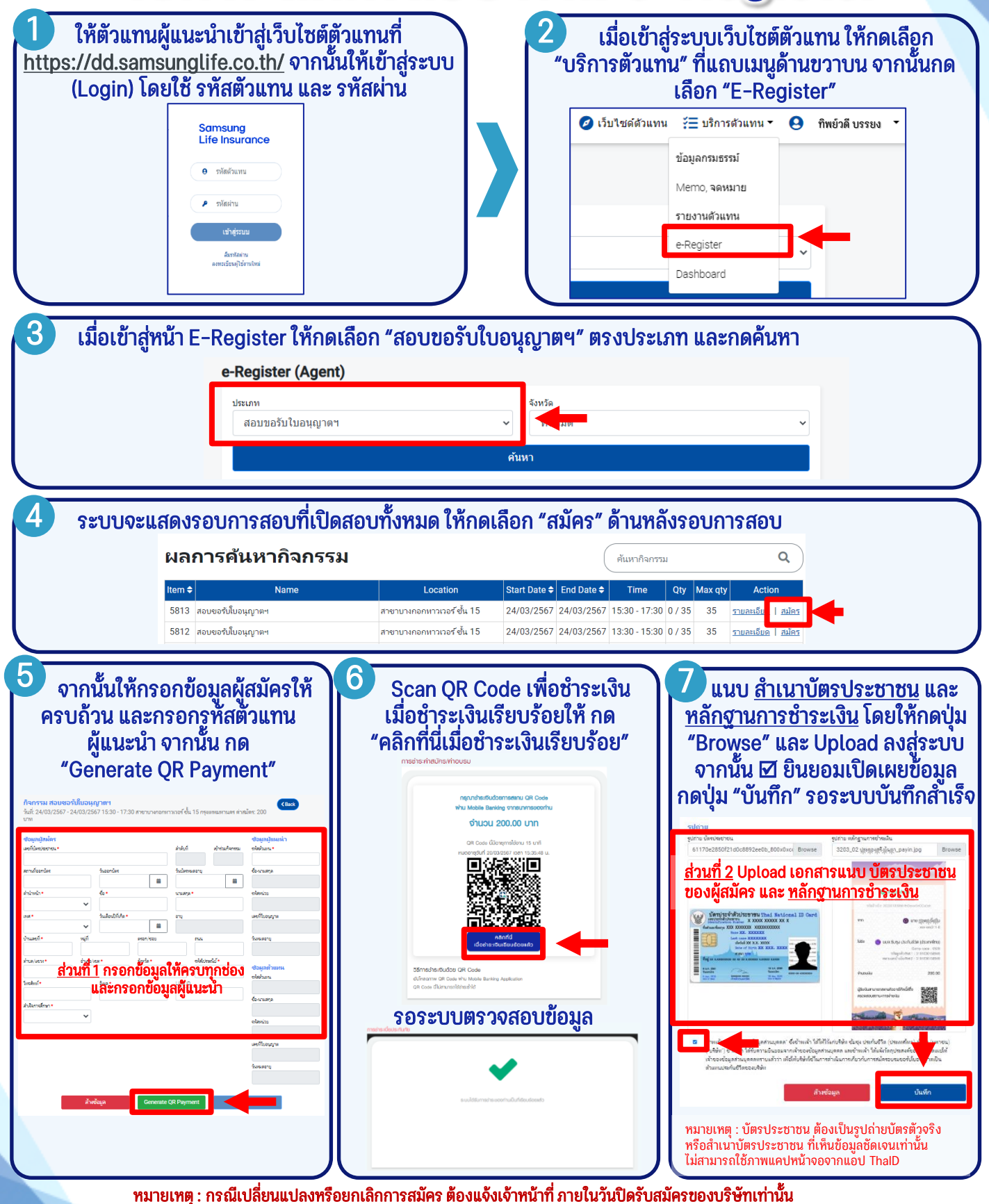

สอบถามข้อมูล โทร. 0-2308-2245 ต่อ 255 e-mail : [nrd@samsunglife.co.th](mailto:nrd@samsunglife.co.th)

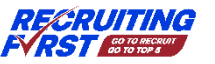

**Samsung Life Insurance** 

## วิธีการ สมัครอบรม ผ่าน e-Register

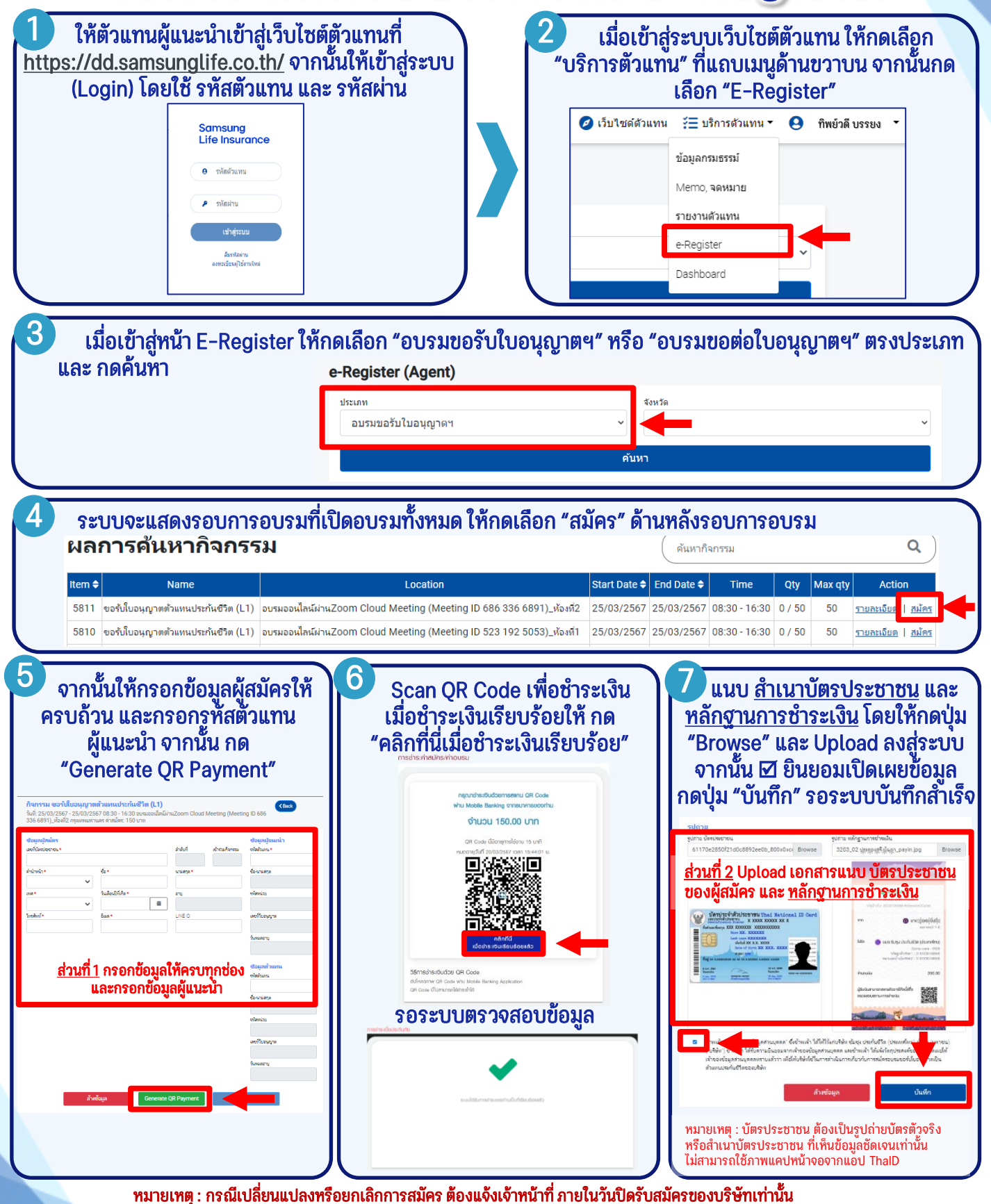

สอบถามข้อมูล โทร. 0-2308-2245 ต่อ 205 e-mail : [oictraining@samsunglife.co.th](mailto:oictraining@samsunglife.co.th)

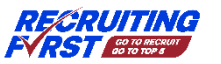

**Samsung** Life Insurance